# **Foreman - Bug #4252**

## **Correctly handle when VM is migrated between datacenters**

02/04/2014 06:28 PM - Libor Zoubek

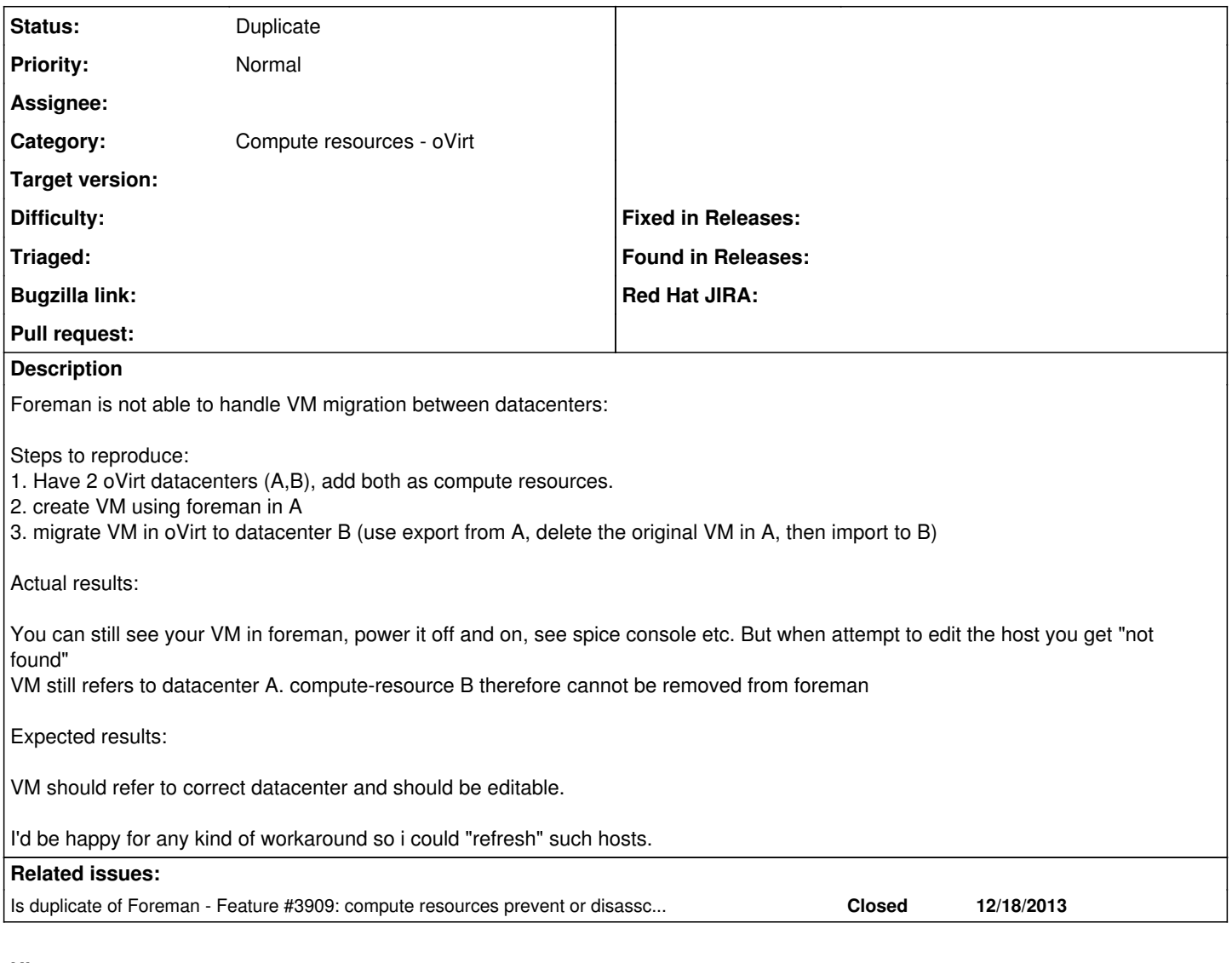

### **History**

### **#1 - 02/05/2014 08:58 AM - Dominic Cleal**

*- Is duplicate of Feature #3909: compute resources prevent or disassciate host from VM prevent vm deletion added*

#### **#2 - 02/05/2014 08:58 AM - Dominic Cleal**

*- Status changed from New to Duplicate*

[#3909](https://projects.theforeman.org/issues/3909) should provide the functionality you need to disassociate the VM from its old CR and reassociate with the current one.